## SAP ABAP table CDBD\_ADR13 {Pager (central address admin.)}

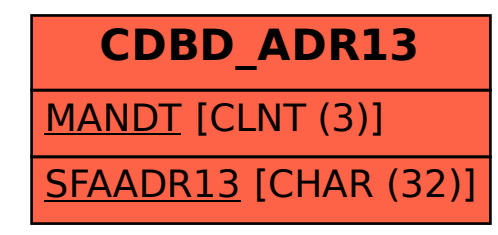